*Niveau : 2eme année LMD Sciences et Techniques A.U. : 2019/2020 Module : Méthodes Numériques Par : R.D. Mohammedi*

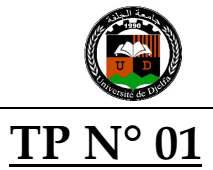

# Les boucles (**for** et **while**) et les conditions

La syntaxe générale est la suivante :

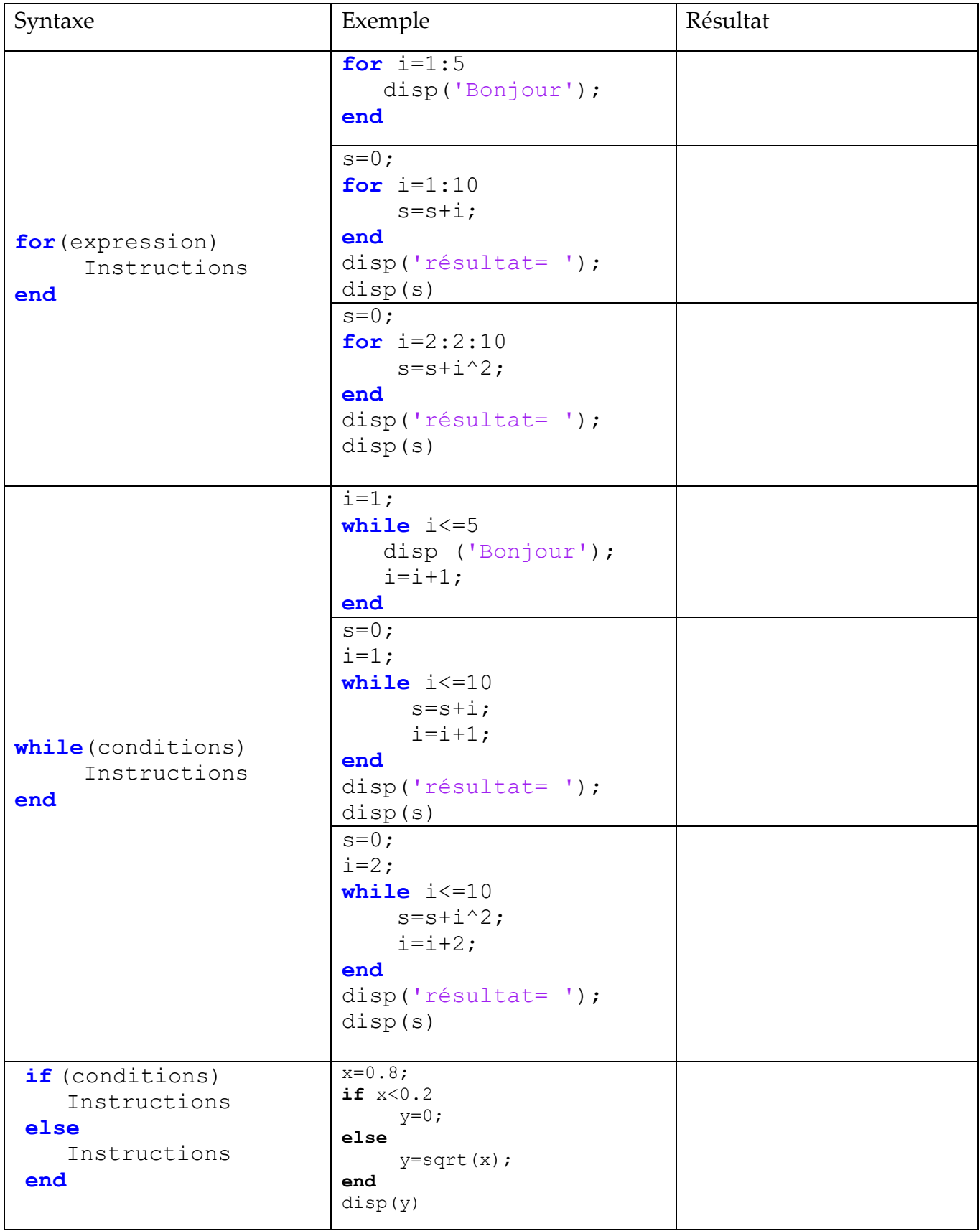

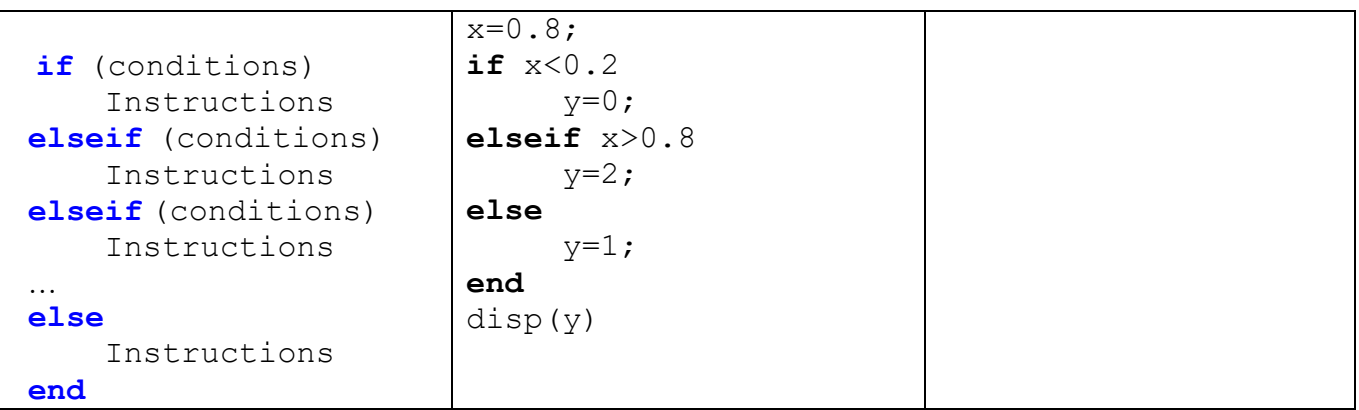

## **Appliaction 1 :**

En utilisant la boucle **for** écrire un programme qui demande un nombre *N*puis calcule et affiche la somme suivante:

$$
\sum_{k=1}^{N} \frac{1}{k} + \frac{1}{k + 2(k+3)}
$$

Réécrire le programme avec la boucle **while**.

#### **Appliaction 2 :**

Sans utiliser le MATLAB, donner les résultats de ces programmes :

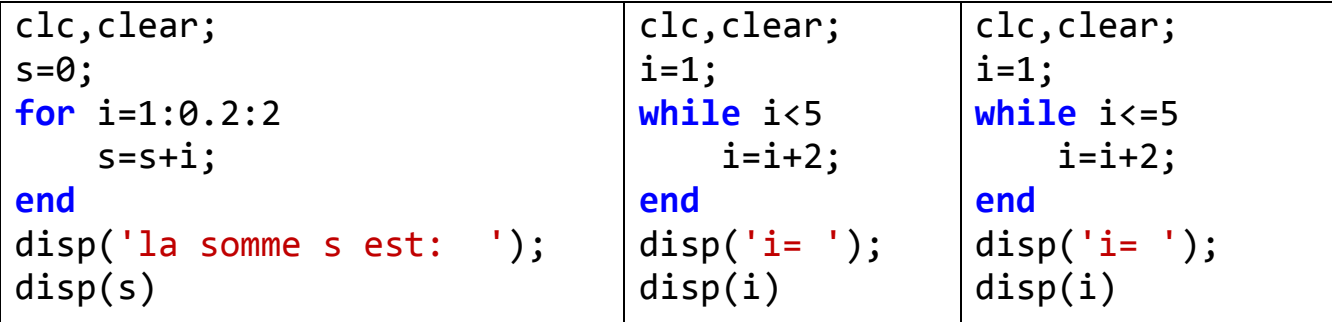

### **Appliaction 3:**

En utilisant la boucle **for** écrire un programme Matlab qui lit un d'un nombre *N* puis calcule et affiche son factoriel *N !* 

Réécrire le programme avec la boucle **while**.

### **Appliaction 4:**

En utilisant la boucle **for** ou **while** écrire un programme Matlab qui calcule et affiche les produits :

$$
P_1 = \prod_{k=1}^{10} \frac{k^2}{2k+1} \qquad P_2 = \prod_{k=1}^{10} (-1)^k \frac{1}{k+1}
$$

#### **Appliaction 5:**

Ecrire un programme sous Matlab qui résout le problème suivant :

- Lire la valeur de *x* Si  $x < 0$  alors  $y = \sqrt{x}$ Si  $x > 0$  alors  $y = x^2$ Si  $x=0$  alors  $y=10$
- Affiche la valeur de *y*